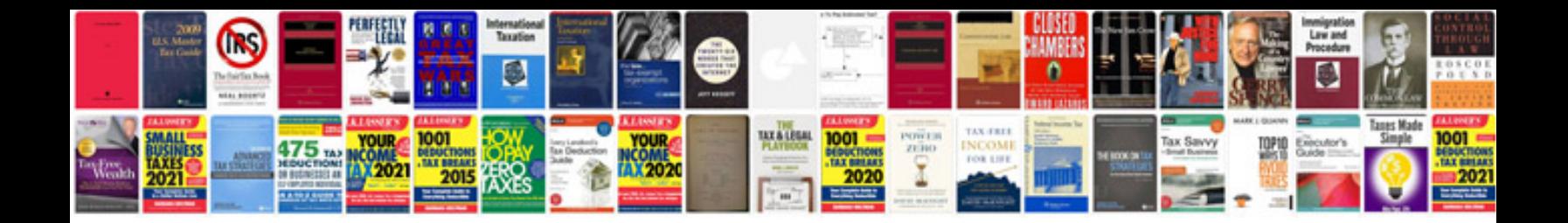

**Tata docomo company information**

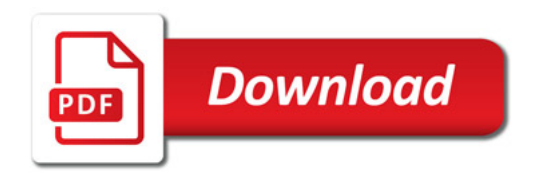

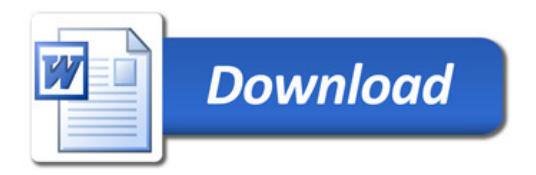